# DellTM Adapter - USB-C til HDMI/VGA/Ethernet/USB 3.0

Brugervejledning

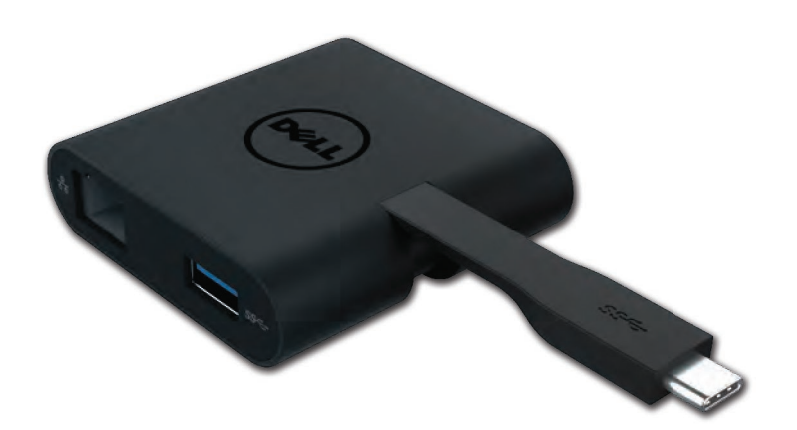

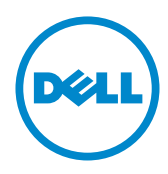

Model: DA200

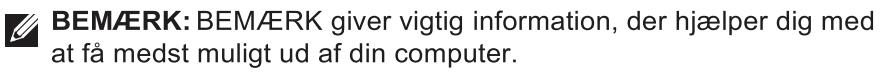

 $\wedge$  FORSIGTIG: FORSIGTIG indikerer mulighed for potentiel skade på hardware eller tab af data hvis instruktionerne ikke følges.

A ADVARSEL: ADVARSEL indikerer mulighed for potentiel skade på eiendom, personskader eller død.

#### © 2015 Dell Inc. Alle rettigheder forbeholdes.

Informationerne i dette dokument kan undergå forandringer uden varsel. Reproduktion af dette materiale er i alle henseender strengt forbudt uden skriftlig tilladelse fra Dell Inc.

Varemærker brugt i denne tekst: Dell og Dell logoet er varemærker under Dell Inc. Intel®, Centrino®, Core™, og Atom™ enten som varemærker eller registrerede varemærker ejet af Intel Corporation i USA eller andre lande; Microsoft®, Windows®, og Windows Startknap logo er enten varemærker eller registrerede varemærker fra Microsoft Corporation i De Forenede Stater og/eller andre lande; Bluetooth® er et registreret varemærke ejet af Bluetooth SIG, Inc. og bruges af Dell under licens; Blu-ray Disc™ er et varemærke ejet af Blu-ray Disc Association (BDA) og udstedt til brug på diske og afspillere. Andre varemærker og produktnavne bruges muligvis i dette dokument for at referere enten til de pågældende enheder eller virksomheder, der ejer varemærker og navne eller produkter. Dell Inc. dementerer alle ejerrettigheder og interesser i varemærker og produktnavne udover egne.

 $2015 - 07$  $Rev A00$ 

## Indhold

a. Dell-adapter – USB-C til HDMI/VGA/Ethernet/USB 3.0 – DA200

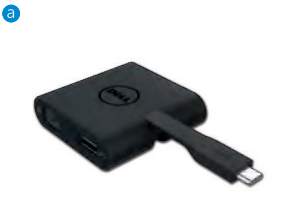

## Specifikationer

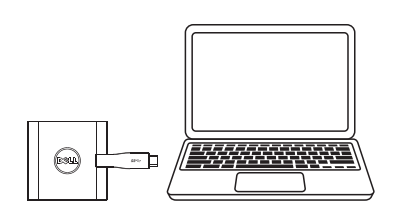

 $\bullet$  USB-C

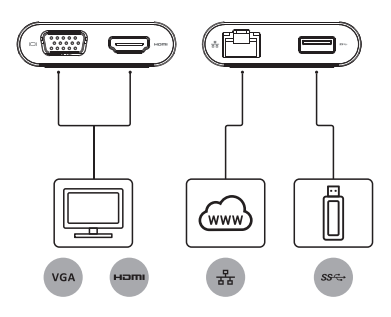

#### Upstreamindgang Downstreamudgange

- $\bullet$  VGA
- $\bullet$  HDMI
- · Gigabit Ethernet
- $\bullet$  USB 3.0

#### Maksimal opløsning/opdateringshastighed

- Enkelt skærm: 1 x HDMI; 1920 X 1080/60 Hz
- Enkelt skærm: 1 x VGA; 1920 X 1080/60 Hz
- \* Opløsningsunderstøttelse afhænger også af de opløsninger, der er erklæret af din skærms EDID (Extended<br>Display Identification Data).

## Produktoversigt

#### Set forfra

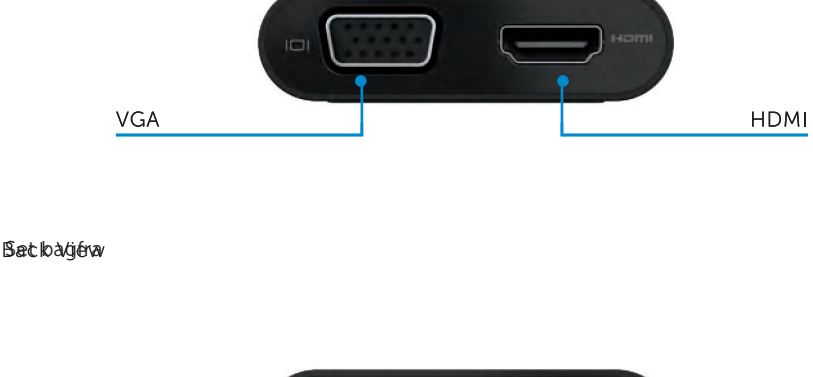

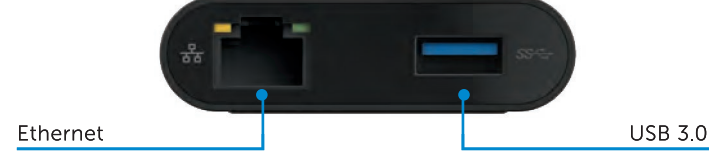

Set oppefra

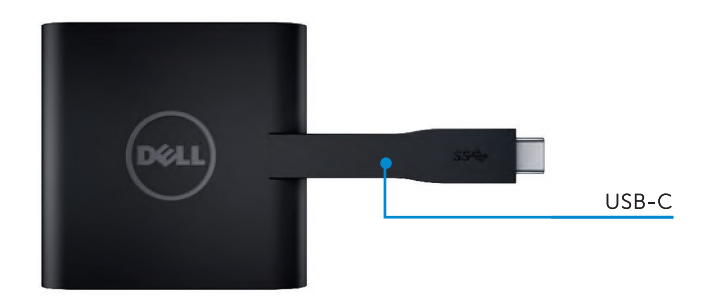

4

## Anbefalede systemkrav

Hardware

Dual Core Intel CPU 2 GHz eller bedre

USB-C port

### Operativsystem

Windows 7, 8, 8.1, 10 (32/64 bits)

## Driftstemperatur

Maksimal driftstemperatur er 40 oC

# Fejlfinding for Dell USC-C Adapter (DA200)

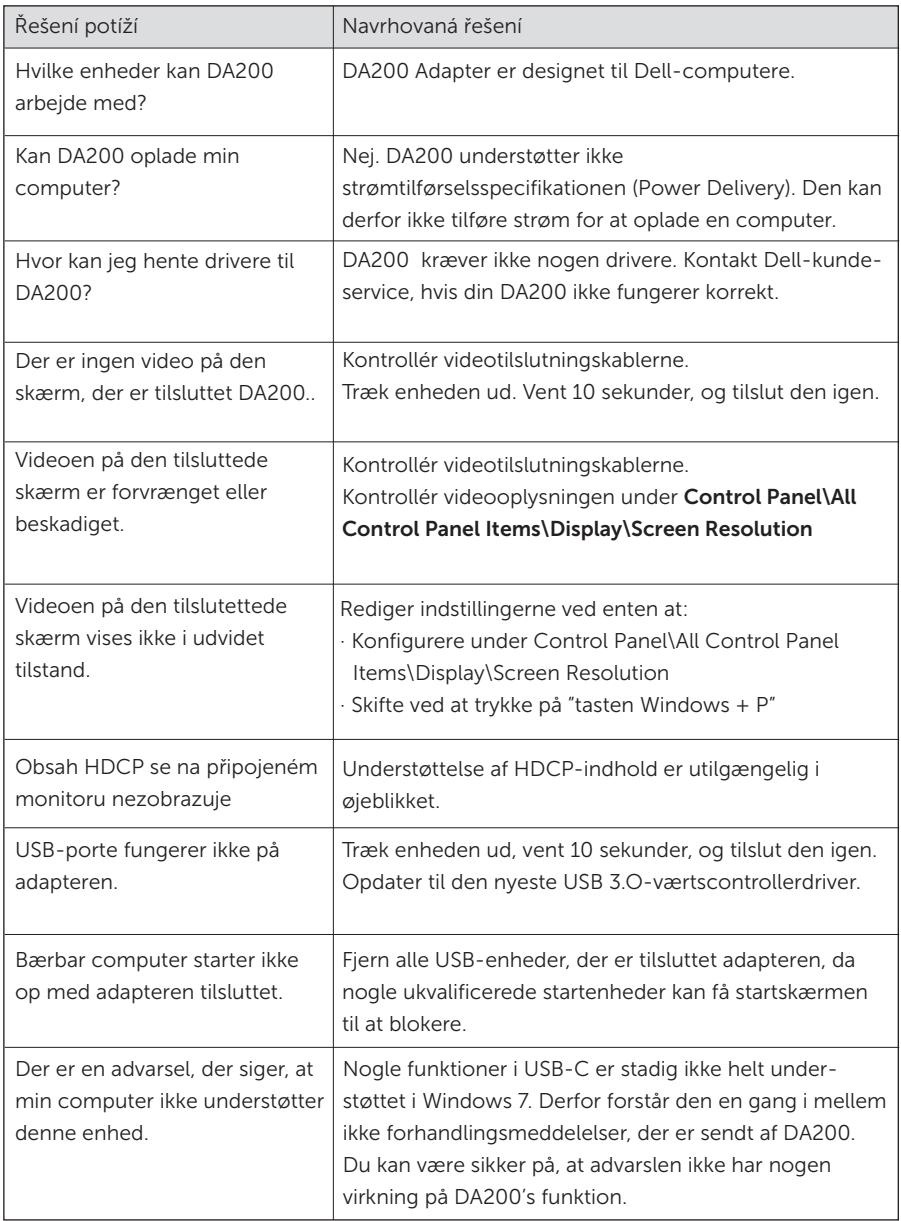

### Forskriftsmæssige oplysninger

Dell USB-C Adapter (DA200) er i overensstemmelse med FCC/CE-reglerne og overholder verdensomfattende forskriftsmæssige overensstemmelses-, tekniske og miljøanliggender.

### Kontaktujte Dell:

- 1. Besøg www.dell.com/support
- 2. Vælg din supportkategori
- 3. Vælg den passende service- eller supportlink på basis af dine behov.